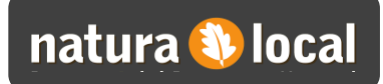

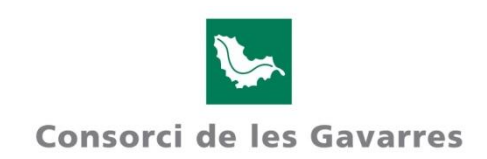

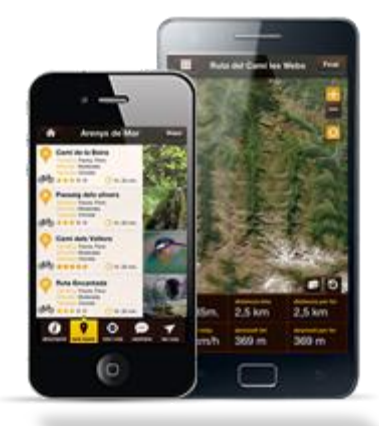

## **DESCOBREIX LES GAVARRES AMB L APP DE NATURA LOCAL**

- **1. DESCARREGA L APP NATURA LOCAL AL TEU SMARTPHONE (App Store/Play Store)**
- **2. REGISTRA T**
- **3. TRIA ON ANAR: GIRONA/ESPAI GAVARRES/CASSÀ DE LA SELVA/RUTES**
- **4. TRIA LA RUTA "Gavarres Natura Local"**
- **5. FES CLICK EN FER RUTA**
- **6. TRIA EL MAPA QUE VOLS FER SERVIR: Estàndard, Satèl·lit o Híbrid**
- **7. FER ZOOM AL MAPA DE LA RUTA (El mapa quedarà a la memòria)**
- **8. TORNA A LA FITXA DE LA RUTA**
- **9. FES CLICK A GUARDAR RUTA OFF-LINE**
- **10. JA TENIM LA RUTA GUARDADA I PODREM SEGUIR-LA SENSE TENIR COBERTURA**